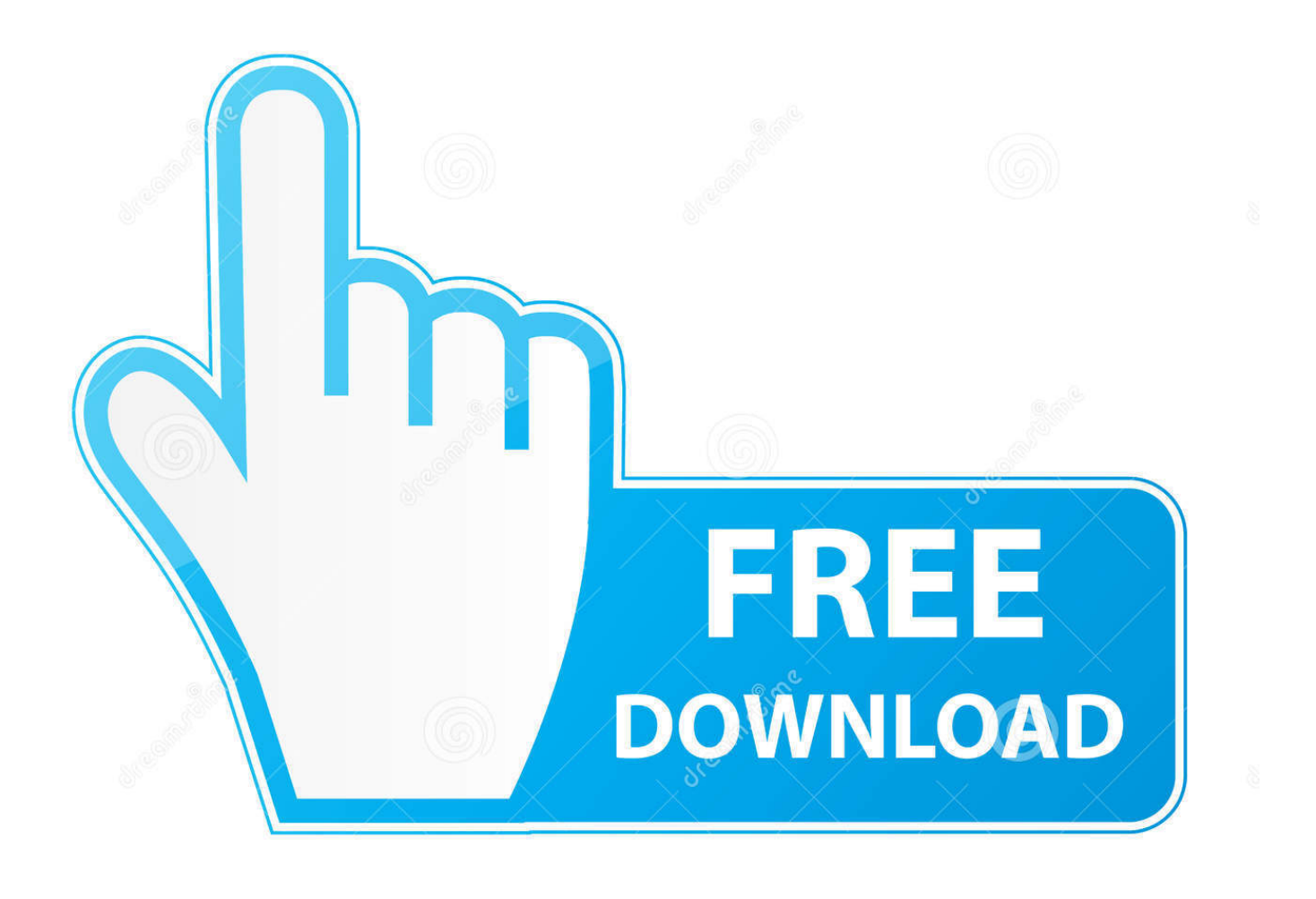

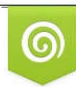

Download from Dreamstime.com previewing purposes only D 35103813 C Yulia Gapeenko | Dreamstime.com

É

[Obs Studio Mac Download](https://bytlly.com/1u2pnz)

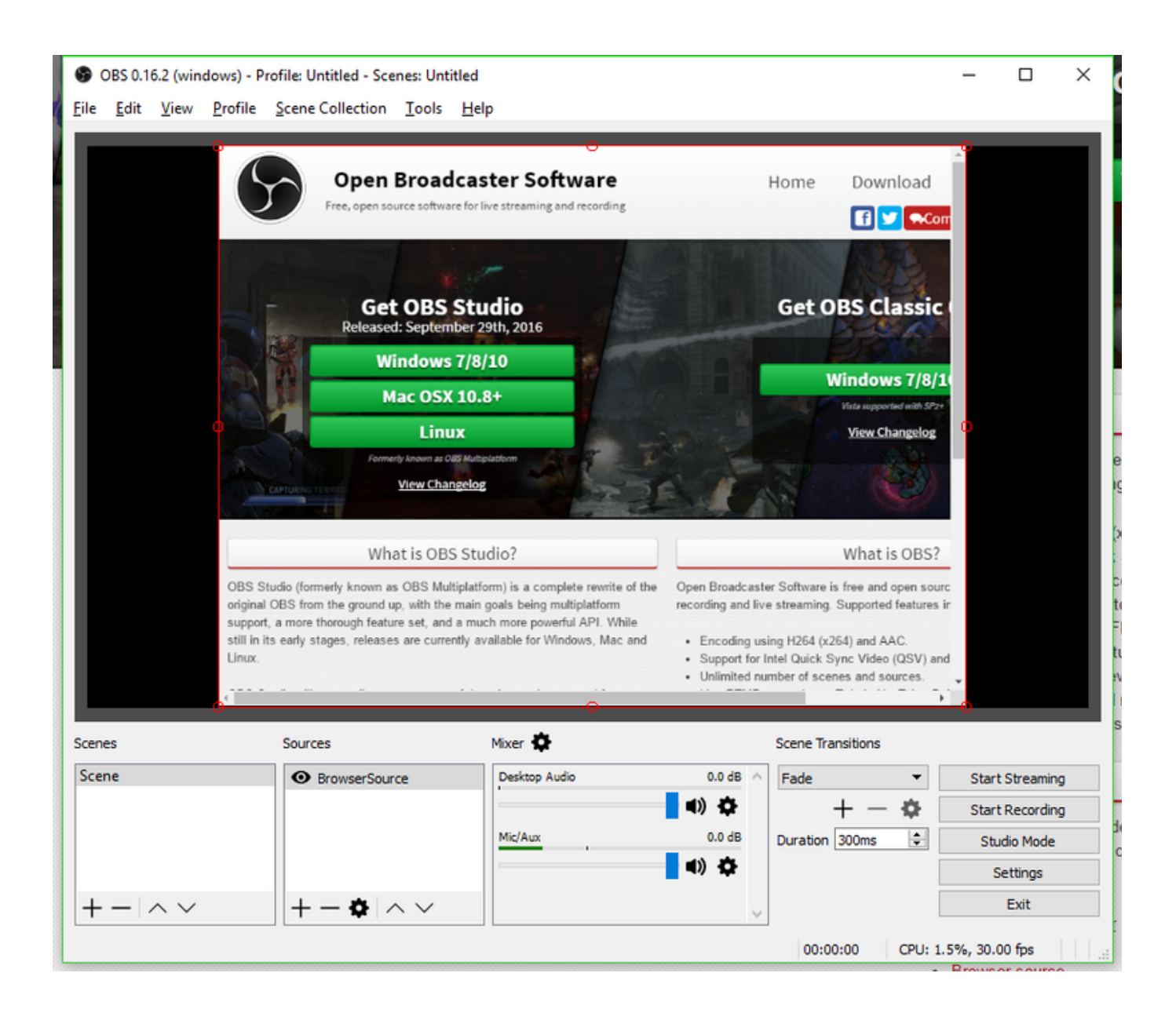

[Obs Studio Mac Download](https://bytlly.com/1u2pnz)

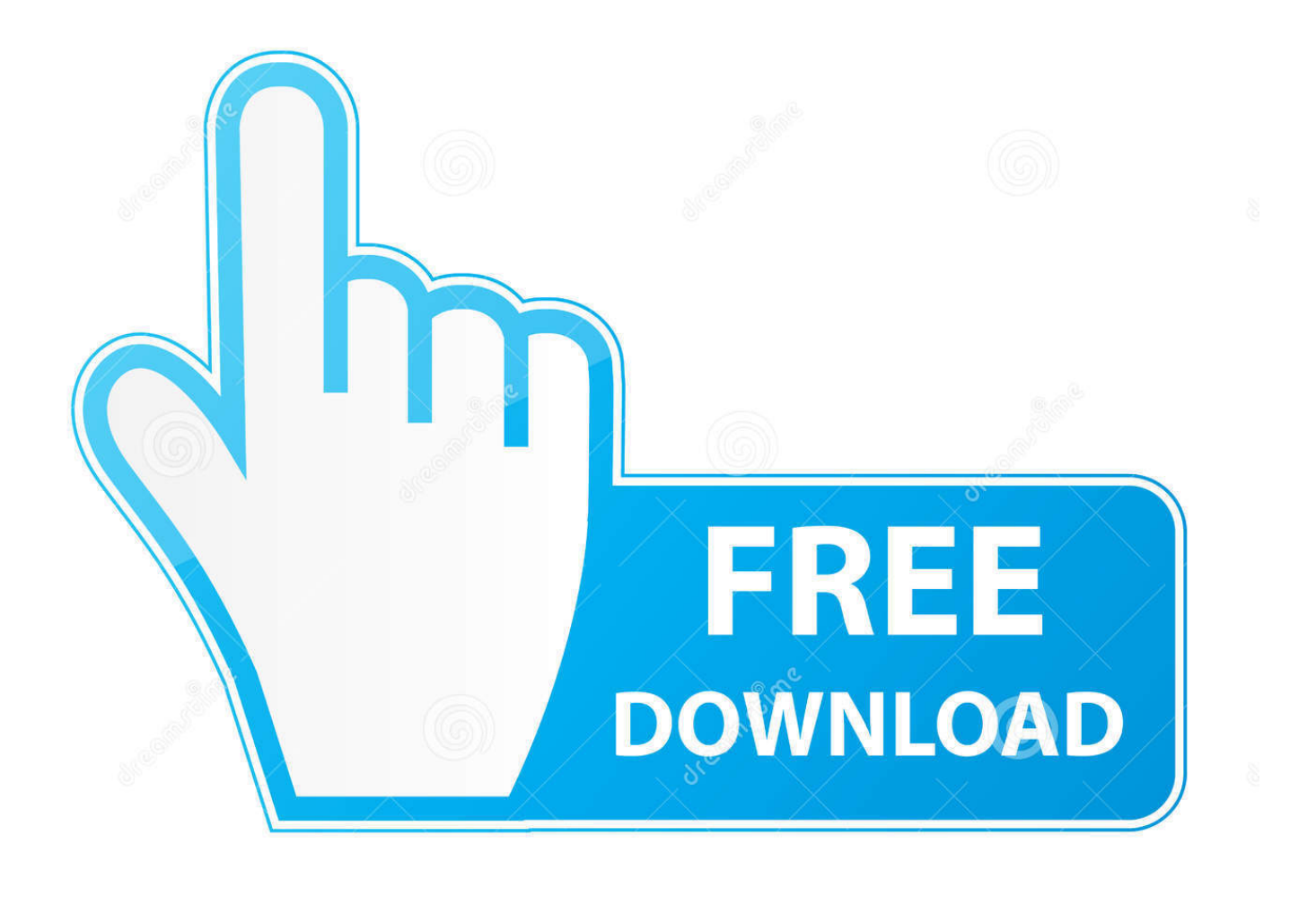

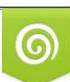

Download from Dreamstime.com or previewing purposes only D 35103813 O Yulia Gapeenko | Dreamstime.com

P

12 6Recording screen on computer used to be a challenge, you need to either pay a tool or use a complicated program to get it done.

- 1. studio
- 2. studio mcgee
- 3. studio apartments

OBS Studio (a rewrite of the original Open Broadcaster) is a comprehensive open-source package for video recording and live streaming.

## **studio**

studio, studio 24, studio for rent in dubai, studio one hotel, studio republik, studio near me, studio ghibli, studio for rent in abu dhabi, studio city, studio m arabian plaza, studio one, studio 54, studio youtube, studio mcgee, studio killers, studio mottos, studio killers jenny, studio canlı [Byword 2.0 For Mac](https://angry-bird-for-mac.simplecast.com/episodes/byword-2-0-for-mac)

As one of the most most popular recording software, you should know OBS from Google results.. Download and install the latest version of OBS from the official website Download the latest. [Drake Nothing Was The Same Deluxe Edition 2013 zip](https://boring-swanson-63c220.netlify.app/Drake-Nothing-Was-The-Same-Deluxe-Edition-2013-zip.pdf)

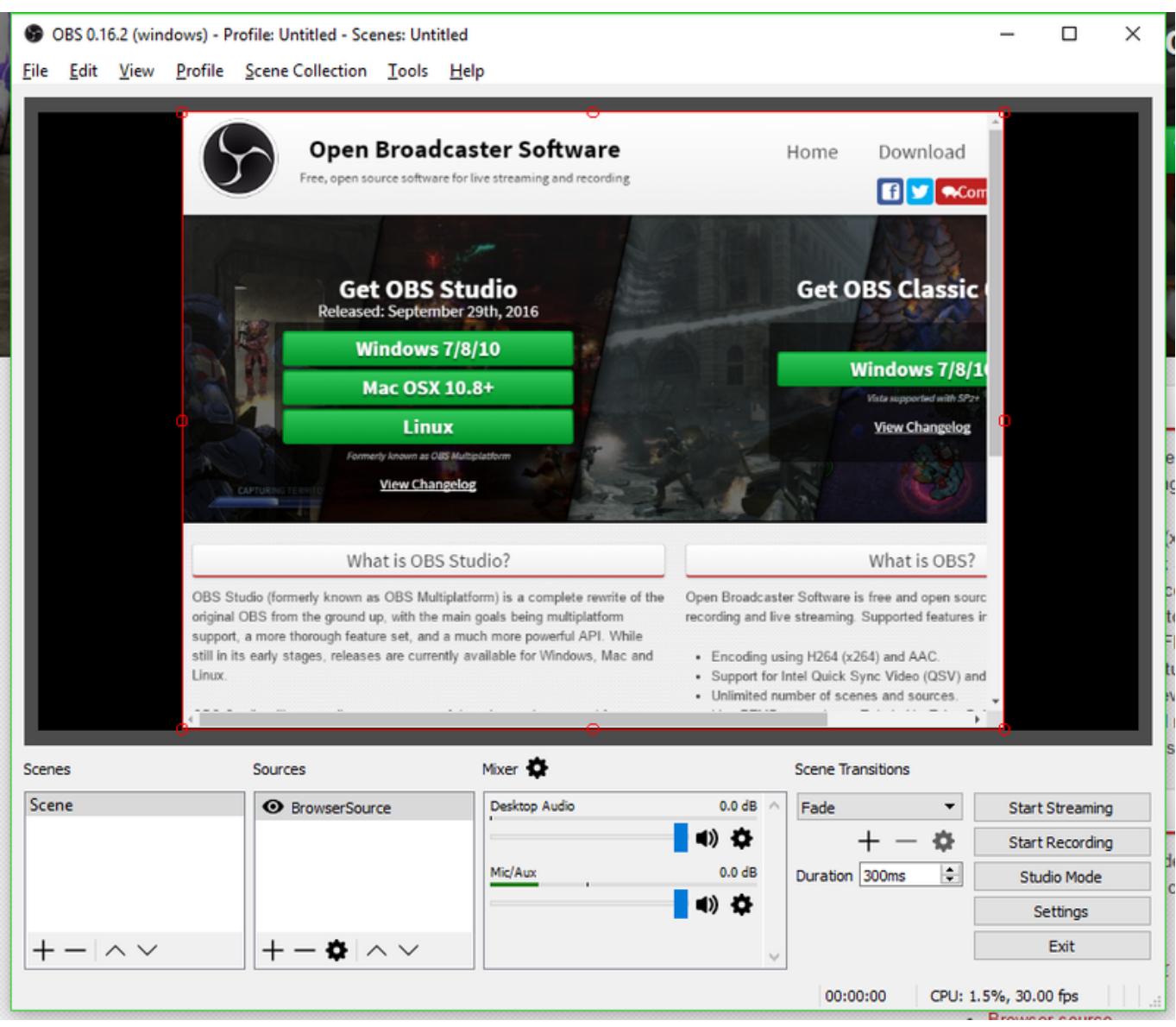

[Microsoft Publisher 2016 For Mac](http://larkeecawall.rf.gd/Microsoft_Publisher_2016_For_Mac.pdf)

## **studio mcgee**

### [Magic Dvd Ripper 7 0 0 Portable Bottle](https://gregpinthumbcent.over-blog.com/2021/03/Magic-Dvd-Ripper-7-0-0-Portable-Bottle.html)

 Before we dive in, you should know what exactly it is Guide List1 What Does OBS Stand For?OBS means Open Broadcaster Software, which is a free and open-source live streaming and recording program on computer.. FoneLab Screen RecorderFoneLab Screen Recorder allows you to capture video, audio, online tutorial, etc on Windows/Mac, and you can easily customize size, edit the video or audio, and more.. pkg installer on the Releases page; Run the pkg installer (entering your password when required) If you're already running OBS, make sure to restart it.. Record video, audio, webcam and take screenshots on Windows/Mac Preview data before saving.. OBS Studio has had 2 updates within the past 6 months Obs Studio Download Mac 10. [Helium Download Mac](https://kametowar.substack.com/p/helium-download-mac)

# **studio apartments**

#### [Bamboo Paper For Mac](https://seesaawiki.jp/pindsicapro/d/Bamboo Paper For Mac)

The program supports multiple sources, including media files, games, web pages, application windows, webcams, your desktop, microphone and more.. 11Obs Studio Mac Download ItaObs Software Download For MacObs Studio Download Mac 10.. There are many different screen recorders on the market, including OBS, iSpring, Apowersoft, FoneLab Screen Recorder, etc.. Restart any app that was running during the installation process that is supposed to pick up the camera.. To start the virtual camera, go (in OBS) to Tools→Start Virtual Camera Download OBS Studio for Mac to record video and publish it live.. It is safe and easy to use 2 How to Use OBS to RecordObs Studio Download Mac 10.. New version available: OBS Studio 25 0 6 (macOS) 25 0 6 Hotfix Changes (macOS) Prevent closing vst plugin windows from the window UI for now to avoid a crash. ae05505a44 [Download El Capitan Iso For Vmware](https://kumu.io/echanifin/download-el-capitan-iso-for-vmware-upd)

ae05505a44

[Install Active Directory Tools Windows 10](https://alarnade.amebaownd.com/posts/15266365)